# Lecture 8.Introduction to Linux Process Management

A process means **program in execution**. It generally takes an input, processes it and gives us the appropriate output.

### Types of processes in Linux

There are basically 2 types of processes.

- 1. **Foreground processes:** Such kind of processes are also known as **interactive processes**. These are the processes which are to be executed or initiated by the user or the programmer, they can not be initialized by system services. Such processes take input from the user and return the output. While these processes are running we can not directly initiate a new process from the same terminal.
- 2. **Background processes:** Such kind of processes are also known as **non interactive processes**. These are the processes that are to be executed or initiated by the system itself or by users, though they can even be managed by users. These processes have a unique PID or process if assigned to them and we can initiate other processes within the same terminal from which they are initiated.The background process will be in stop state till input from the keyboard is given (usually 'Enter' key) then becomes a foreground process and gets executed. Only after the background process becomes a foreground process, that process gets completed else it will be a stop state.

#### **Basic commands used for process management in Linux**

Process status(ps): displays all the process in execution

To list all process in the background using 'ps –f' and to know more info on process use

'ps -ef'

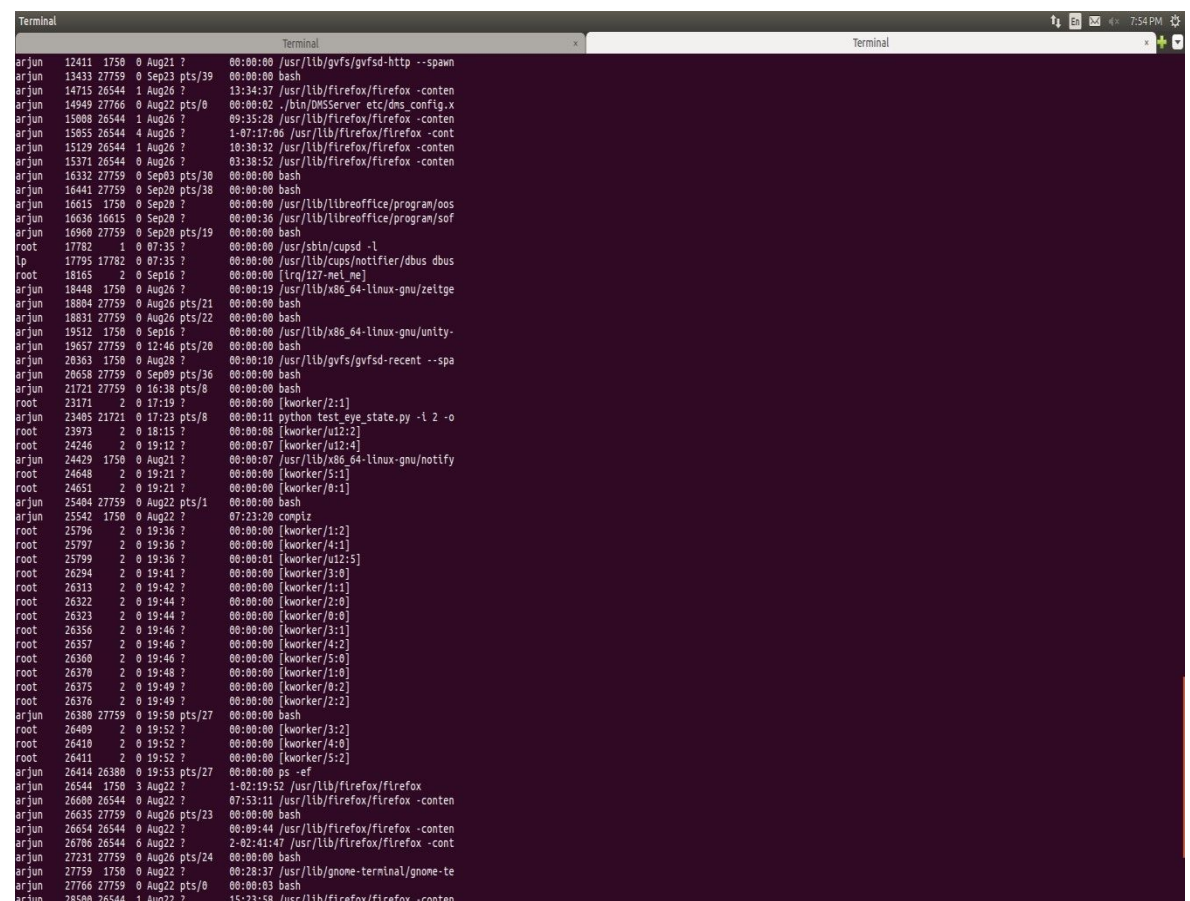

- First column: User Id
- Second column: PID (process Id) this is the 5-digit number assigned by OS for a process. No PID can be the same.
- $\bullet$  Third column: PPID (parent process Id) PID of the parent process
- Fourth column: CPU utilization of process
- Fifth column: STIME Process start time
- Sixth column: TTY the Terminal type associated with the process
- $\bullet$  Seventh column: CMD the command that started that process
- kill: Used to a process whose PID is known. To kill a process forcefully and unconditionally use
- $\bullet$  "kill -9 PID"
- bg: A job control command that resumes suspended jobs while keeping them running in the background
- fg: It continues a stopped job by running it in the foreground

### **There are five types of Process in Linux**

1. Parent process: The process created by the user on the terminal. All processes have a parent process, If it

was created directly by user then the parent process will be the kernel process.

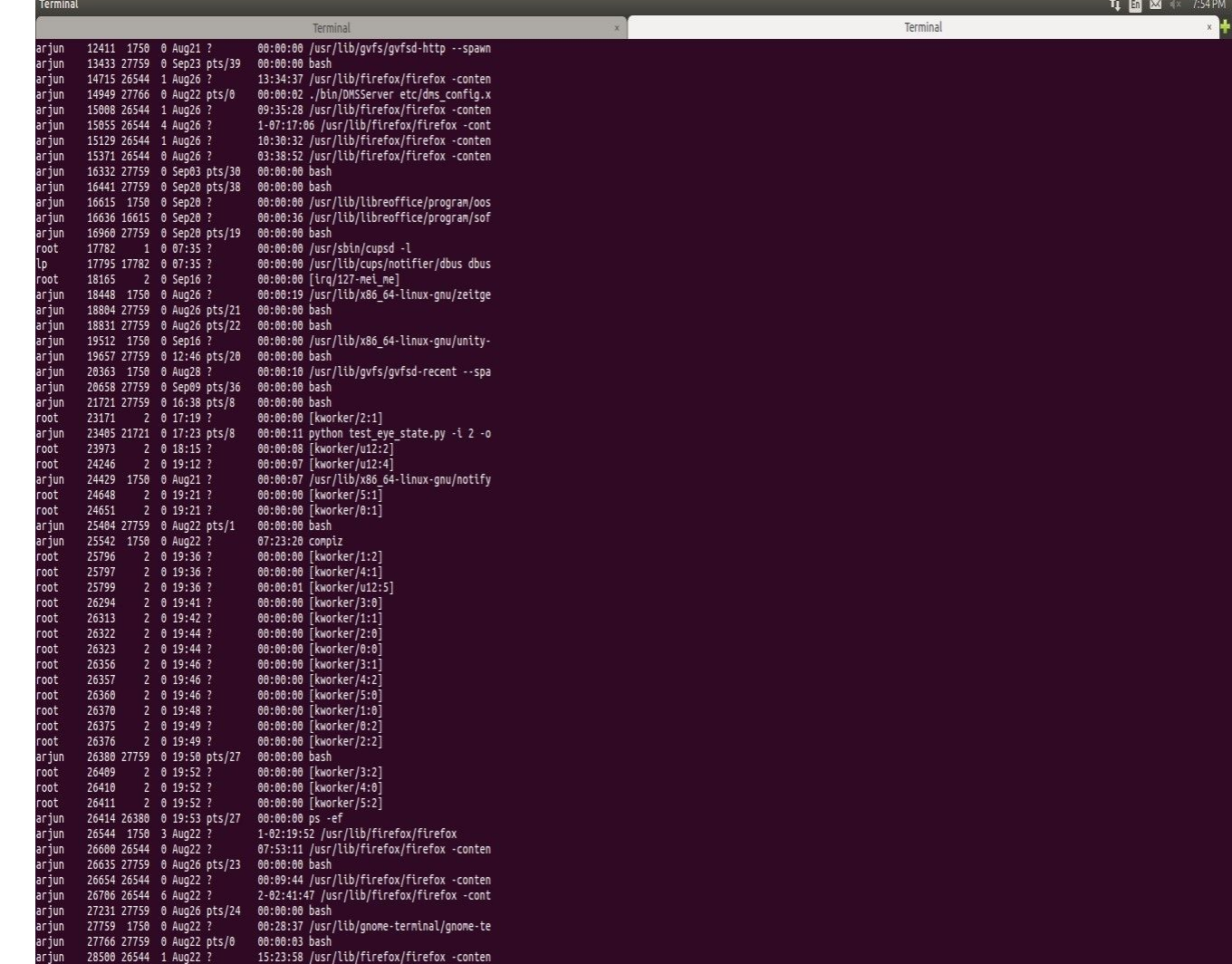

2. Child process: The process created by another process (by its parent process). All child processes have a parent process.

The example is given above, the process having PID 28500(last row) is a child process of the process having PID 26544.

3. Orphan process: Sometimes when the parent gets executed before its own child process then the child process becomes an orphan process. The orphan process have "Init" process (PID 0) as their PPID (parent process ID)

4. Zombie process: The processes which are already dead but shows up in process status is called Zombie process. Zombie processes have Zero CPU consumption.

5. Daemon process: These are system-related processes that run in the background. A Daemon process can be recognized if it has "?" in its TTY field (6th column)

The [ps] command is the command used to manage running processes and can be used for many things including viewing the status of your computer and getting a quick idea of how well the computer is performing.

Here are some common ps commands.

Command, Usefulness

ps View current interactive processes on this terminal.

ps –a All current processes on this terminal, by all users.

ps –x All processes not assigned to a terminal (daemons).

ps –aux Output all process running and include resource utilization information. The man page for ps contains extensive documentation on how to modify and interpret the output of ps.

Top is a utility that can be used to display a live dataset of the currently running processes. Activate it by typing [top].

## Thank you for your attention!